#### Протокол № 24140209008/291

вскрытия конвертов с заявками на участие в запросе котировок на услуги по охране территории и объектов ЧУЗ «КБ

# «РЖД-Медицина» г. Пенза».

«27» декабря 2023 года

# г. Пенза

1. Наименование предмета запроса котировок: услуги по охране территории и объектов ЧУЗ «КБ «РЖД-Медицина» г. Пенча».

2. Заказчик: Частное учреждение здравоохранения «Клиническая больница «РЖД-Мелицина» города Пенза»: сокращенное официальное наименование учреждения: ЧУЗ «КБ «РЖД-Медицина» г. Пенза»

### 3. Предмет договора:

Наименование заказа: услуги по охране территории и объектов ЧУЗ «КБ «РЖЛ-Мелишина» г. Пенза».

Максимальная цена договора: 3 591 277,71 (Три миллиона пятьсот девяносто одна тысяча двести семьдесят семь) рублей 71 коп. с учетом стоимости всех налогов и расходов.

4. Извещение о проведении запроса котировок цен: Извещение о проведении настоящего запроса котировок цен было размещено на сайте http://www.okb58.ru «20» декабря 2023г.

### 5. Сведения о комиссии:

На заседании комиссии по проведению процедуры вскрытия конвертов с заявками на участие в запросе котировок цен присутствовали:

Председатель комиссии: Герцог Наталья Андреевна

Заместитель председателя комиссии: Гронская Елена Борисовна

Члены комиссии:

Волкова Наталья Александровна

Евсеева Лариса Владимировна

Мультяева Оксана Анатольевна

секретарь комиссии: Соснина Наталья Владимировна

Кворум имеется.

## 6. Процедура вскрытия конвертов с заявками на участие в запросе котировок цен:

Процедура вскрытия конвертов с заявками на участие в запросе котировок цен была проведена конкурсной комиссией в 13 часов 00 минут «27» декабря 2023 года по адресу: 440600, г. Пенза, ул. Урицкого, д. 118 (административный корпус, кабинет главного бухгалтера)

7. Заявки на участие в запросе котировок цен: Все заявки, поступившие на запрос котировок цен, были зарегистрированы в Журнале входящей документации в приемной главного врача.

8. Результаты вскрытия конвертов с заявками на участие в запросе котировок цен:

До окончания указанного в котировочной документации срока подачи заявок на участие в запросе котировок «27» декабря 2023 года 12 часов 00 минут было представлено 2 (два) запечатанных конверта.

Вскрытие конвертов с заявками на участие в запросе котировок, поданных по поданных на бумажных носителях. проводилось Председателем комнесни. В отношении заявок на участие в запросе котировок была объявлена следующая информация: наименование участника закупки; сведения, изложенные в финансово-коммерческом предложении участника закупки, используемые для оценки заявок.

На процедуре вскрытия конвертов с заявками на участие в запросе котировки цены присутствовал представитель участников размещения заказа ООО ЧОО «ТРИУМФ» Малышев Дмитрий Сергеевич по доверенности от 20.12.2023 № 26-11-2020/183.

Отзывов заявок на участие в запросе котировок цен и изменений заявок на участие в запросе котировок цен не было зафиксировано.

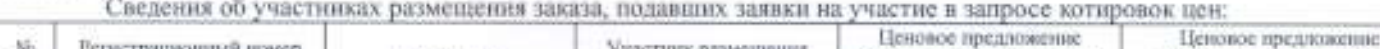

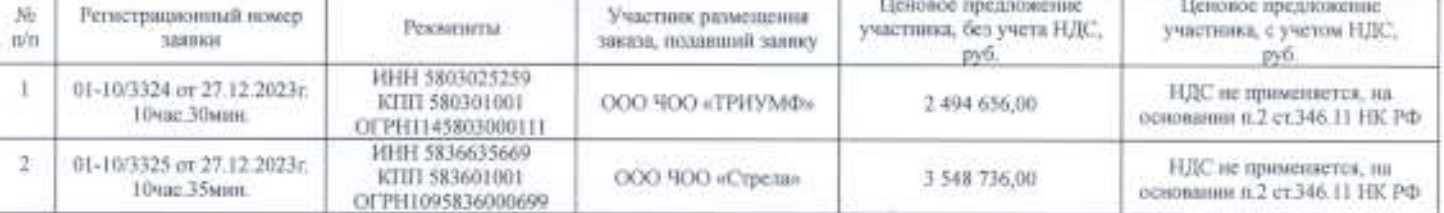

## 9. Публикация протокола:

Настоящий протокол подлежит размещению на сайте заказчика www.okb58.ru

Герцог Н.А. Гронская Е.Б. Волкова Н.А. Евсеева Л.В. / Мультяева О.А. / Сосница Н.В.